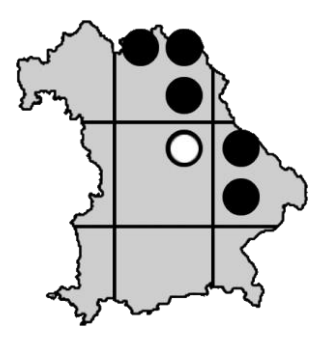

**Protokoll zum Arbeitstreffen zur "Flora von Bayern" an der BSM/SNSB IT-Zentrum am 09.12.2014, 15:00-18:00 Uhr**

## **Anwesende: Wolfgang Ahlmer, Prof. Dr. Jörg Ewald, Dr. Andreas Fleischmann, Iris Leininger, Prof. Dr. Lenz Meierott**

Protokoll: Iris Leininger

1. Treffen von Frau Triebel mit dem WWF

Frau Leininger referierte kurz über das Treffen von Frau Triebel mit dem WWF in Berlin. (PowerPoint-Präsentation und Verlauf). Wichtigste Ergebnisse des Treffens: Der WWF ist mit den vorgestellten Konzept- und Layout-Ideen einverstanden und beide Seiten sind sich einig, dass das Projekt gut im Zeitplan liegt. Der WWF merkt an, dass der Aspekt "Modell für Deutschland" im Titel des Projektes nicht aus den Augen verloren werden sollte. Für Februar/März 2015 ist ein großes Projekt-Treffen mit Frau Pretzell und Herrn Wotke vom WWF, Frau Renner und allen Projektbeteiligten in München geplant.

2. Neues Design für die Flora von Bayern

Es wurden die beiden Logo-Entwürfe und das html-Design von Frau Collin vorgestellt und die Idee dahinter erklärt. Die Idee kam gut an, allen gefiel das erste Logo (Bayernkarte als Blütenblatt) am besten. Es wurde als wichtig erachtet, dass es für beide Portale weiterhin den gleichen Account gibt, dass man ungehindert zwischen den Portalen hin und her wechseln kann und dass das Prinzip des Wiki erhalten bleibt.

3. Mehr Informationen für Kartierer und Flora-Experten

Herr Meierott machte verschiedene Vorschläge, wie das Wiki für Experten und Kartierer noch informativer gestaltet werden könnte (siehe Liste im Anhang). Einige dieser Vorschläge ließen sich in einem oder mehreren zusätzlichen Foren umsetzen. Es wird geprüft was in welcher Form personell und technisch zu realisieren ist.

## 4. Artenkenner

Herr Ewald sieht es als notwendig an eine Art Zertifikat zu entwickeln, das dem Inhaber botanische Artenkenntnis bescheinigt. Erlangen könnte man diese Artenkenntnis in Kursen bzw. Seminaren (ähnlich dem System der Mykologen). So kann die Zahl und Qualität der Artenkenner in Bayern verbessert werden.

5. Qualitätskontrolle der Flora-von-Bayern-Daten

Herrn Meierott war es wichtig zu klären wie und bei welchen Daten eine Qualitätskontrolle stattfindet. Herr Ahlmer legte dar, dass die großen Datenpakete ohnehin von Regionalkoordinatoren geliefert werden, es bedarf hier also vermutlich keiner zusätzlichen Kontrolle. Die verschiedenen kleineren Datenpakete werden einem Regionalkoordinator zur Durchsicht geschickt. Ob diese Kontrolle vor oder nach dem Import der Daten geschieht, hängt von der Arbeitsweise des Regionalkoordinators ab.

6. Daten des Deutschland-Atlas in BIB

Die bisherigen Daten hinter den Verbreitungskarten in BIB sollen bis zum Tag der Bayernflora am 18.04.2015 durch die Daten des Deutschland-Atlas ersetzt werden.

## **Anhang:**

## **Vorschläge von L. Meierott, wie man Informationen / Hilfen für Floristen und die engere Kartierer-Community einfügen könnte**

- Eigenständige Bestimmungsschlüssel / Merkmalstabellen / Kurzportraits für kritische Sippen bzw. Gruppen (möglichst mit guten Fotos) Achillea (ohne Alpen), Blattscheidenbehaarung bei Bromus, Utricularia? Orobanche?
- Hinweise auf neu erschienene brauchbare, informative Artikel / floristische Literatur (mit kurzer Inhaltsangabe und Kommentar)
- Aufbau eines Spezialisten-Netzes (nach Vorbild GEFD)
- Taxalisten national und international: Buttler Florenliste 2014, euro+med plantbase, IPNI, The Plantlist
- Bestimmungsliteratur um weitere Titel ergänzen (vielleicht jeweils mit kurzem Kommentar, evtl. mit Bild Titelseite??)
- Hinweise auf downloads von floristischer Literatur
- Schlüsselübersetzungen aus fremdsprachiger Literatur (z.B. tschechisch Kvetena)
- Einrichtung spezieller Arbeitsgruppen zu kritischen Sippen/Gruppen
- Novitätenecke News
- Empfehlenswerte Internetseiten / links
- Informative Beiträge
	- Tips zum Herbarisieren / Herbarisieren von Crassulaceen … Wie fertige ich Blattquerschnitte bei Festuca an? Lackabzüge zum Zählen / Messen von Stomata Usw.
- Nochmals der Versuch, Exkursionsfotos der regionalen Florenprojekte ins Netz zu stellen